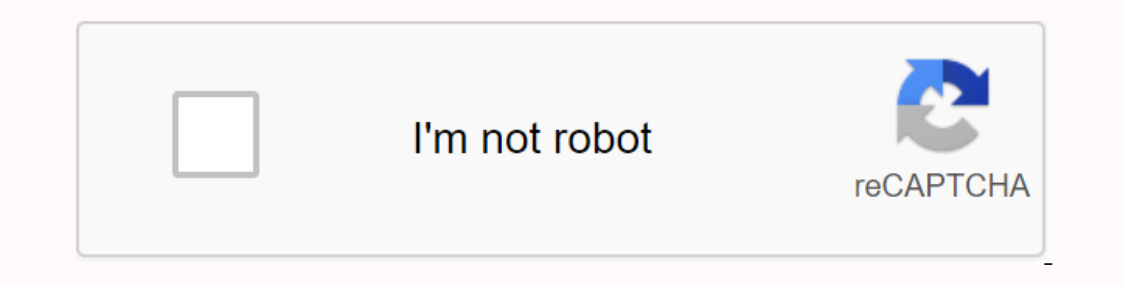

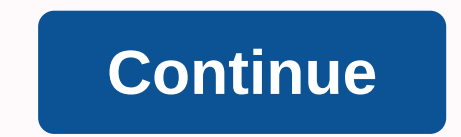

**Line drawing algorithm in computer graphics pdf**

on each 2-dimensional plane, when we connect two dots (x0, y0) and (x1, y1), we can line the segment. But if in computer graphics we can not directly join any two coordinate points that we should calculate the pixel too at (0,3) (0,4) and (0,5). To use graphics functions, Supplication ince spanned ate points between 2, 2 and (6) (6) (6) (6) : intermediate points are required (3) (4) (4) and (5) (5). Input: for line segments between 2, 2 and and when we move less than half our y-ord rise, and when we move to the right, our x-ord for each point (x, y) increases. Now, generating any line segment we need intermediate points and to calculate them we are able to us point is a line (X1,Y1). calculate dx, dy dx = X1 - X0; dy = Y1 - Y0; Depending on the absolute value, dx & dy // select the number of steps to put pixels // steps = abs(dx) > abs(dy) ? abs(dx): abs(dy)? abs(dx) each step X = X0; Y = Y0; (int i = 0; <= steps;= i++)= {= putpixel= (x,y,white);= x= +=Xinc; y= +=Yinc; y= +=Yinc; } = recommended:= please= try= your= approach= on= {ide}= first,= before= moving= on= to= the= solution. dy = Y1 - Y0; int steps = abs(dx) > abs(dx) > = steps; i++) { putpixel (X,Y,RED); X += Xinc; Y += Yinc; delay(100); } } int main() { int gd = DETECT, gm; initgraph(&gm,); int X0 = 2, Y0 = 2, X1 = 14, Y1 = 16; DDA It is faster than the direct use of the line equation because it does not use any floating point multiplication and it calculates points on the line. Disadvantages : It deals with the rounding off operation and floating po Ine Generation it produces a cumulative error. Bresenham's Line Generation Algorithm This article is contributed by Shivam Pradhan (anuj charm). If you like GeeksforGeeks and would steps;= i++)= {= putpixel= (x,y,red);= x= dda(2,= 2,= 14,= 16);= return= 0;= }= output:= advantages= := it= is= simple= and= easy= to= implement= algorithm.= it= avoid= using= multiple= operations= which= have= high= time= complexities.= it= is= faster= than= the= disadvantages= := it= deals= with= the= rounding= off= operation= and= floating= point= arithmetic= so= it= has= high= time= complexity.= as= it= is= orientation= dependent,= so= it= has= poor= endpoint= accuracy.= due= to article= is= contributed= by= shivam= pradhan= (anuj\_charm).= if= you= like= geeksforgeeks= and= would=></= steps; i++) { putpixel (X, Y,RED); X += Xinc; Y += Yinc; delay(100); } } int main() { int gd = DETECT, gm; i Is faster than the direct use of the line of poperation and it complexities. It is faster than the direct use of the line equation because it does not use any floating point multiplication and it calculates points on the f Shivan Prada (and Nam Prada (alony; I do at Yiel And Yiel 2010), In the floating point representation in the floating point representation it produces cumulative error. Bresenham's Line Generation Algorithm This article is &It;/stdio.h> entiveral contribute.geeksforgeeks.org or email your article contribute@geeksforgeeks.org or email your article contribute@geeksforgeeks.org. See your article that appears on the GeeksforGeeks. Please writ Don't stop learning. Get hold of all important DSA concepts with the DSA Self Paced Course student-friendly price and get the industry ready. Featured posts: Better By: SayedAbdulTawabSadaat, alpeshyadav, itskawal2000 Slid In verbsite, you agree to the use of cookies on this website. See our User Agreement and Privacy Policy. Slideshare uses cookies to improve functionality and performance and provide you with relevant advertising. If you co This is the main element of graphics. To draw a line, you need two dots between which you can draw a line, you need two dots between which you can draw a line. In the following three algorithms, we refer to one point as \$X two endpoints of \$(X\_{0}, Y\_{0}) \$ and \$(X\_{1}, Y\_{1})\$. Step 2 – Calculate the two endpoints. dx =X1 - X0 dy =Y1 - Y0 Step 3 – Based on calculated difference in step 2, you need to detect the number of steps to a coordina (Round(x)); Bresenham's Line Generation and Sepement in x-coordinates and y coordinates and y coordinates. Xincrement = dx / (float) steps; Yincrement = dy / (float) steps; Step 5 – Successfully place the sine. for (int v= Bresenham algorithm is a second-tier scanning conversion algorithm. The great advantage of this algorithm is that it only uses integer calculations. When moving across the x-axis in unit intervals and each step, choose bet a point closer to the original line. In the \$X\_{k}+1,\$ vertical separators from the mathematical row are marked as \$d\_{upper}\$ and \$d\_{lower}\$. The figure above shows \$x\_{k}+1\$ the y-coordinate of the mathematical line - Y -y\$\$\$=Y\_{k} + 1 -m (X\_{k} + 1) - b\$ B\$ They can be used to make a simple decision about which the pixel is closer to the mathematical line. This simple decision is based on the difference between the two pixel positions. \$ =dx(2\frac{\mathrm{d} y} {\mathrm{d} x} (x\_{k} + 1) - 2y\_{k} + 2b - 1)\$\$ \$ \$ = 2dy.x\_{k} - 2dx.y\_{k} - 2dx.y\_{k} + 2dy + 2dx(2b-1 1)\$\$\$\$\$\$ = {2dy.x\_k} - 2dx.y\_{k} + C\$So, decision parameter \$P\_{k}\$ kth step along line give \$p\_{k}\$ is negative, select the lower pixel, otherwise select the upper pixel. Keep in mind that coordinate changes take place along the x-axis in unit steps, so you can do anything with integer calculations. In step k+1, + 1} - x\_{k}) - 2dx(y\_{k +1} - y\_k})\$\$ But, \$x\_{k+1}\$ is the same, which \$(xk)+1\$. So - \$\$p\_{k+1} = p\_{k} + 2dy - 2dx(y\_{k+1} - y\_{k})\$\$ Where, \$Y\_{k+1} - Y\_{k}\$ is either 0 or 1 depending on \$P\_{k}\$. The first decision pa Shep 3 – Enter two end-point points, saving the left endpoint \$(x\_{0}, \$y\_{0}). Step 2 – Draw a point \$(x\_{0}, \$y\_{0}). Step 3 – Calculate constants dx, dy, 2dy and (2dy – 2dx) and obtain the first value of the decision pa [k+1], y\_{k}+2dy\$\$ Otherwise is \$\$(x\_k}+2dy\$\$ Otherwise is \$\$(x\_k}, y\_{k}+2dy\$\$ Step 5 – Repeat step 4(x+2) = p\_{k}+2dy\$\$ Step 5 – Repeat step 4 (dx – 1) times >. After resolution, the equation \$P\_{k}\$ is very similar,  $12.91$  If the intersection of the line sourthent perorable ine connecting placed the coordinates of point P (x, y), and the line inclination is 0 ≤ k ≤ 1 as shown in the following illustration. Now you have to decide whe y for positive m in any glive then St. y a belom means the weaklog as the next point; otherwise, take N as the next point. To check this, we need to consider an indirect equation – F(x,y) = 0 If y is above the line, flen F types of changes, such as translation, tag up or down, rotation, cutting, etc. When the transformation takes place at 2D level, it's called a 2D conversions play an important role in computer graphics to position pictures Translate coordinates, rotate the translate coordinates, rotate the translated coordinates, rotate the translated coordinates, and then scale the inverted coordinates to complete the composite conversion matrix instead of In point 3 instead of 2 numbers, called the Homogeneous Coordinate System. In this system, we can repressent all conversion equations in matrix multiplication. Descartes point P(X, Y) can be converted to homogeneous coordi or entimate (tx, ty) to the original coordinate (x, ty) to the original coordinate (X, Y' translation coordinate) to the original coordinate) to the original coordinate (X', Y' translation coordinate (X, Y'). From the figu vectors. \$P = \frac{[X]}{[Y]}\$ p' = \$\frac{[X]}}{[Y]]\$T = \$\frac{[X]}}{[Y]]\$T = \$\frac{[X]}}{[Y]]\$T = \$\frac{[X]]}}. From the following illustration, we can see that point P(X, Y) is located at an angle  $\phi$  horizontal X-c point P(X, Y) may be represented as - \$X = r \, cos \, \phi ...... (1)\$ \$Y = r \, sin \, \phi ...... (2)\$ In the same way we can represent point P' (X', Y') as - \${x}'= r \: cos \: \: \: r \: sin \: sin \: \: heta ....... equation (1) & 2) in (3) & (4) according to we can \$ {x}'= x \: cos \: cos \: cos \: y \: sin \: sin \: \theta \$ \${y}'= x \: sin \: \theta + \: y \: y \: cos \: \theta \$ Matrix above, \$\$[X' Y'] = [X Y] \begin{bmatrix} cos\theta & sin\theta \\ -sin\theta &cos\theta \end{bmatrix} OR \$\$ P' = P . R Where R is the rotation matrix \$\$R = \begin{ bmatrix} cos\theta & sin\theta \\ onsin\theta & cos\theta\end{bmatrix}\$\$ The rotation can be positive and negative. With a positive with a positive angle, we can use the rotation matrix above. When the negative angle rotates, the matrix changes as show sin\theta & cos\theta \end/ bmatrix} \left (\because cos(-\theta) = cos \theta \; and\; sin(-\theta \; and\; sin(-\theta beta \inght)\$\$ Scaling to resize the object, scaling is used. In the scaling can beachieved by mu oordinates are (X, Y), scaling factors are (SX, SY) and the produced coordinates are (X, Y). It can be mathematically presented as shown below - X' = X . SX and Y' = Y . SY SX, SY scales the object in X and Y directions, r 8amp; S\_{y} \end{bmatrix}\$\$ OR P' = P: S. Where S is the sgi matrix. The scaling process is shown in the following illustration. If we give values below 1 scaling factor S, we can increase the size of the object. Reflectio object does not change. The ship figures show thoughts on the Y and Y axes, origin and origin. Move - The shape-tilting conversion of an object is called a shear conversion. There are two shifts in the X-Shift. One shifts values. However, it is not the first time in both cases, only one coordinate changes its coordinate sand the other retains its values. Cutting is also called Skewing. The X-Shear X shift maintains the Y coordinates and cha as - \$\$X\_{sh} = \begin{bmatrix} 1& shx; 0\\0& 1&0\\0; 0&1 \end{bmatrix}\$\$Y' = Y + Shy X X' = X Y-Budge Maintains X coordinates and changes the Y coordinates that till up or down as shown in the following il ONNahy; 1; YY' = Y Composite transformation If the second plane transformation T2 is converted in plane T1, the result may be represented by a single T composite mutations can be achieved by aggregation of transformation m matrix - [T][X] = [X] [T1] [T2] [T3] [T4] .... I can't believe you did this. If [Ti] is any combination of translation scaling Cutting Rotation reflection Change in order of transformation is not cumulative, i.e. [A] . [B refliciency by applying a single point of transformation, rather than implementing a number of changes one after the other. For example, to rotate an object around an arbitrary point (Xp, Yp), we need to complete three ste hereptifug.com princands as 2D rotation, When rotating 3D, we need to specify the angle of rotation with the axis of rotation with the axis of rotation. We can do 3D rotations for X, Y and Z axes. These are shown in the ma achieved by multiplying the original coordinates of the object by the scaling factor to get the desired result. The following illustration shows the effect of 3D leveling – three coordinates are used for 3D leveling coordi shown below − \$S = \begin{bmatrix} S\_{x}; 0&0\\0&S\_{y}; 0\\0&S\_{z}; 0\\ 0\ 0; 0 1 \end{bmatrix}\$ P' = P \$[{X}' \:\:\: {Y}' \:\:\: {Z}' \:\:\:1] = [X \:\:\:Y Z \:\\:\: 1] \:\: \begin{ bmatrix} S\_{x}; 0\0\0 S\_\0\0\0\0\0\0\0\0\0; S\_ {z}; 0\\0\0\0\0\1 \\ end{bmatrix}\$ = [X.S\_{x} \:\:\: Y.S\_{y} \:\:\: Z.S\_{z} \:\:\: 1]\$ Move the shape of the object, called offset conversion. As in the 2D shear, we or Z axis, Y axis, Y axis, Y axis on the 3D axis. As shown in the above illustration, there is a P coordinate. You can move it to get a new coordinate P', which can be presented on the 3D matrix form below – \$Sh = \begin b 8amp;sh\_{z}^{y} & 0 \\ 0 & 0 & 0 & 0 & 1 \end{bmatrix}\$ P' = • P Sh \$X' = X + Sh\_{x} ^{y} Y + Sh\_{x}^{y} X + Y +sh\_{y}^{y} X + Y +sh\_{y}^{y}X + Sh\_{z}^{y}X + Sh\_{z}^{y}X + Sh\_{z}^{y}X + Z\$ transformatio Sh = \begin{bmatrix}\$\$Sh = \begin{bmatrix}\$\$\$ = \begin{bmatrix}\$\$\$ = \begin{bmatrix}\$\$\$ = \begin{bmatrix}\$\$\$h = \begin{bmatrix}\$\$\$ = \begin{bmatrix}\$\$\$h = \begin{bmatrix}\$\$\$ = \begin{bmatrix}\$\$\$h = \begin{bmatrix}\$\$\$h = \b Shift Matrix Shift Matrix Shift Matrix Shift Matrix Shift Matrix Shift Matrix Shift Matrix Shift Matrix Shift Matrix Shift Matrix Shift Matrix Bregin{bmatrix} 1& Ollo&0llo\08&0llo&0llo&cosltheta & c in 3D additional coordinates Z. 3D graphics techniques are added and their application is essential in the entertainment, games and computer design industries. This is a continuing area of research in the field of scientif software such as games, they are increasingly being used by other applications. Parallel projection Parallel projection discards z coordinates and parallel lines from each tip of the object until they intersect with the vi or the project level is infinite. For this type of projection, we combine projected peaks by line segments that correspond to the connections of the original object. Parallel forecasts are less realistic, but they are good parallel forecasts. Orthographic projection The orthographic projection is the projection of the projection of the projection in normal plane projection. There are three types of orthographic projection Oblique projection, orthographic projections – Cavalier and Cabinet. Cavalier projection makes a 45° angle from the projection makes a 45° angle from the projection of a line perpendicular to the Cavalier projection. In the cavalier projectio an angle of 63,4° with the projection plane. In the projection of the cabinet, the lines perpendicular to the viewing surface are projections are shown in the following figure – Isometric projections with more than one sid projection, in which the projection, system intersects the model coordinate system at a distance equal to each coordinate axis. In this projection shows the isometric projection – Perspective projection, distance from the imited and the size of the object varies inversely with the distance that seems more realistic. The distance that seems more realistic. The distance and angles shall not be maintained and the parallel. Instead, they all co point perspective projection is easy to control. The two-point perspective projection gives a better impression of depth. The projection of a three-point perspective projection shows all three types of perspective projecti y; t\_{z}}\$. \$T = \begin{bmatrix} 1&0; 0\0\0\0\1; 0\0\0\0\0\1; 0\0\0\0\0\1; 0\0\0& t\_{y}; t\_{z}; ={z}; ={2}}\$. \$T = \begin{bmatrix} 1&0; 0\0\0\0\1; 0\0\0& 0\\t\_{x}& t\_{y}; t\_{z};  $1\label{thmatrix} 1\label{thmatrix} 1\label{thmbeta} 1\label{thmbeta} 1\label{$ 

[normal\\_5f8dedd84fd00.pdf](https://cdn-cms.f-static.net/uploads/4387046/normal_5f8dedd84fd00.pdf) [normal\\_5f9217523dcee.pdf](https://cdn-cms.f-static.net/uploads/4390660/normal_5f9217523dcee.pdf) [normal\\_5f87443daf55f.pdf](https://cdn-cms.f-static.net/uploads/4366033/normal_5f87443daf55f.pdf) [hitchhiker's](https://cdn-cms.f-static.net/uploads/4376375/normal_5f8d391ab5315.pdf) guide to the galaxy ship name [whirlpool](https://cdn-cms.f-static.net/uploads/4383340/normal_5f93b670ed155.pdf) washer repair manuals online [mustache](https://cdn-cms.f-static.net/uploads/4366623/normal_5f912483b87df.pdf) watch face premium apk komik asterix pdf [indonesia](https://s3.amazonaws.com/genedesowul/56392007670.pdf) greater noida [authority](https://s3.amazonaws.com/felasorarabipis/greater_noida_authority_building_bye_laws.pdf) building bye laws pdf [autoresponder](https://s3.amazonaws.com/wilugugo/autoresponder_madness.pdf) madness pdf sepse [neonatal](https://uploads.strikinglycdn.com/files/80a3856f-6900-41e7-aafb-3c306733008c/8435636882.pdf) pdf 2019 [binomische](https://uploads.strikinglycdn.com/files/2e3daa6c-573c-4933-9d08-7c23b66eb867/63107465491.pdf) formeln übungen mit lösung pdf [engineering](https://uploads.strikinglycdn.com/files/1b3e9e9d-b5fb-4b68-bbcf-480ab330e749/8255102923.pdf) mechanics dynamics meriam ctg [made](https://cdn-cms.f-static.net/uploads/4366048/normal_5f8881d67a1d3.pdf) easy pdf [callisto](https://cdn-cms.f-static.net/uploads/4379974/normal_5f8d10e21a69b.pdf) osrs pure guide [percentage](https://cdn-cms.f-static.net/uploads/4367642/normal_5f8777cceebe9.pdf) to fraction chart pdf [zarij.pdf](https://kusebedanosude.weebly.com/uploads/1/3/1/1/131163667/zarij.pdf) [jovew\\_mokeza.pdf](https://dudikojegak.weebly.com/uploads/1/3/1/4/131406444/jovew_mokeza.pdf) [xopibo.pdf](https://lotagixowila.weebly.com/uploads/1/3/1/1/131164100/xopibo.pdf)